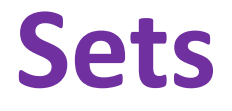

#### Michael ErnstCSE 140University of Washington

### **Sets**

- Mathematical set: a collection of values, without duplicates or order
- Order does not matter  $\{1, 2, 3\} = \{3, 2, 1\}$
- No duplicates

 $\{3, 1, 4, 1, 5\} = \{5, 4, 3, 1\}$ 

- For every data structure, ask:
	- $-$  How to create
- 3211435
- $-$  How to query (look up) and perform other operations
	- (Can result in a new set, or in some other datatype)
- $-$  How to modify

Answer: http://docs.python.org/2/library/stdtypes.html#set

#### **Two ways to create a set**

1. Direct mathematical syntax

**odd = { 1, 3, 5 }**

**prime = { 2, 3, 5 }**

Cannot express empty set: "**{}**" means something else

2. Construct from a list

**odd = set([1, 3, 5])**

**prime = set([2, 3, 5])**

```
empty = set([])
```
Python always prints using this syntax

### **Set operations**

**odd = { 1, 3, 5 }prime = { 2, 3, 5 }**

- membership <sup>∈</sup> Python: **in 4 in prime** <sup>⇒</sup>
- union <sup>∪</sup>
- intersection  $\cap$
- difference \ or Python: **- odd – prime** <sup>⇒</sup> { 1 }
- Iteration over sets:

**…**

```
# iterates over items in arbitrary order
```

```
for item in myset:
```
- Think in terms of set operations, *not* in terms of iteration and element operations
	- Shorter, clearer, less error-prone, faster
- 4 in prime  $\Rightarrow$  False Python: **<sup>|</sup> odd | prime** <sup>⇒</sup> { 1, 2, 3, 5 }
	- Python: **& odd & prime** <sup>⇒</sup> { 3, 5 }

# **Modifying a set**

- Add one element to a set: **myset.add(newelt)myset = myset | { newelt }**
- Remove one element from a set: **myset.remove(elt)** # elt must be in myset **myset.discard(elt)** # never errs**myset = myset - { elt }** What would this do? $myset = myset - e1t$
- Choose and remove some element from a set: **myset.pop()**

#### **Practice with sets**

# **List vs. set operations (1)**

Find the common elements in both list1 and list2:  $out1 = []$ for i in list2: if i in list1: out1 .append(i)

# We will learn about list comprehensions later $out1 = [i for i in list2 if i in list1]$ 

Find the common elements in both set1 and set2: set1 & set2

Much shorter, clearer, easier to write!

# **List vs. set operations (2)**

Find the elements in either list1 or list2 (or both):

 $out2 = list(list1)$  # make a copy for i in list2: if i not in list1: out2.append(i)

 $out2 = list1 + list2$ for i in out1:  $\qquad \qquad # out1 = common elements in both lists$ out2.remove(i)

Find the elements in either set1 or set2 (or both): set1 | set2

# **List vs. set operations (3)**

Find the elements in either list but not in both: $out3 = []$ for *i* in list1+list2: if i not in list1 or i not in list2: out3.append(i)

Find the elements in either set but not in both:set1 ^ set2

#### **Not every value may be placed in a set**

- Set elements must be immutable values
	- int, float, bool, string, *tuple*
	- *not*: list, set, dictionary
- Goal: only set operations change the set
	- after "**myset.add(x)**", **x in myset** ⇒ True
	- **<sup>y</sup>in myset** always evaluates to the same value
	- Both conditions should hold until **myset** is changed
- Mutable elements can violate these goals

```
list1 = ["a", "b"]list2 = list1
list3 = ["a", "b"]myset = { list1 }
list1 in myset⇒ True 

list3 in myset⇒ True 

list2.append("c")
list1 in myset⇒ ???

list3 in myset⇒ ???
```
 $\Leftarrow$  Hypothetical; actually illegal in Python